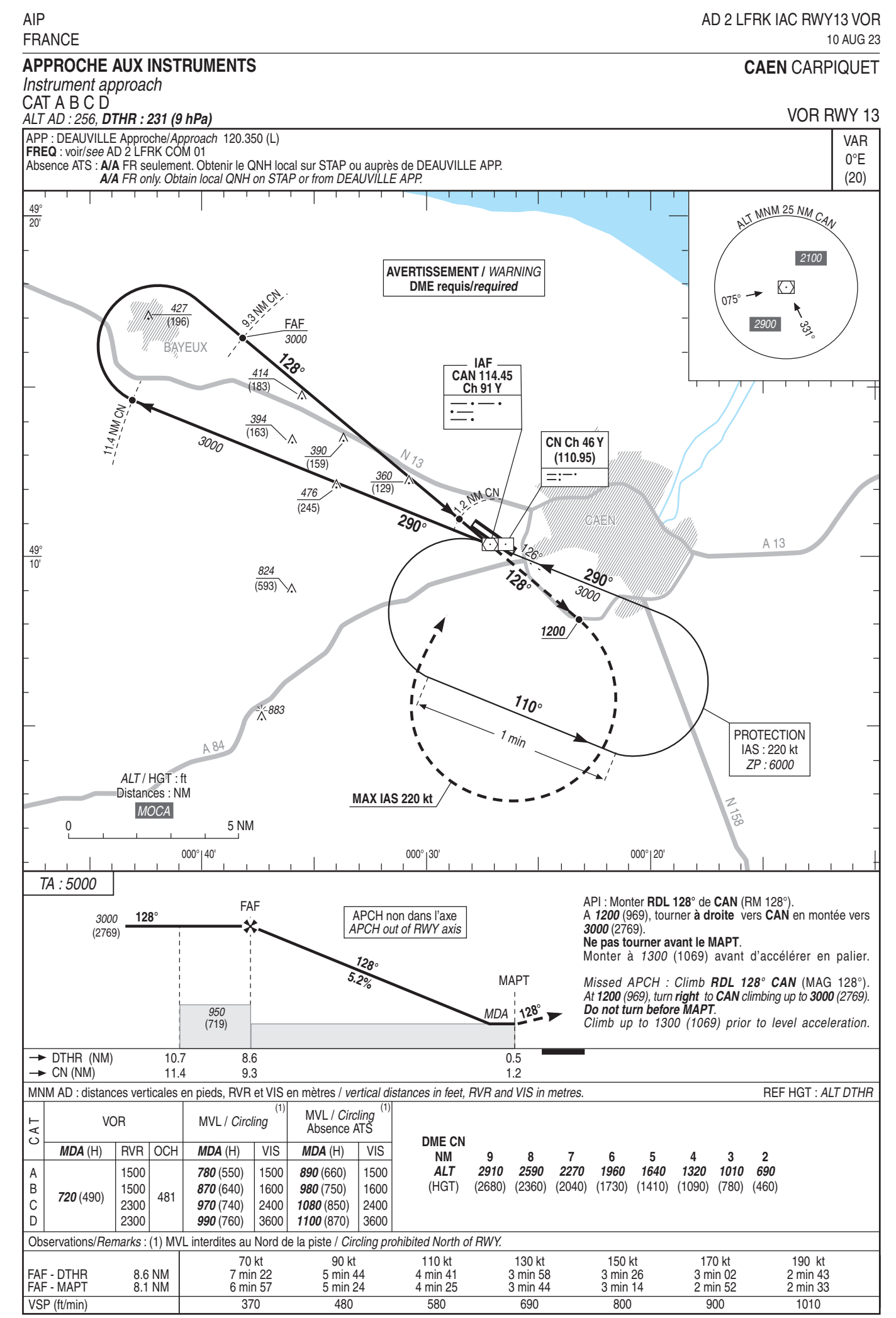

SERVICE<br>DE L'INFORMATION<br>AERONAUTIQUE